◆デジタルきっぷ ご利用の流れ(例) ※ご利用にはインターネットに接続できるモバイル端末が必要です

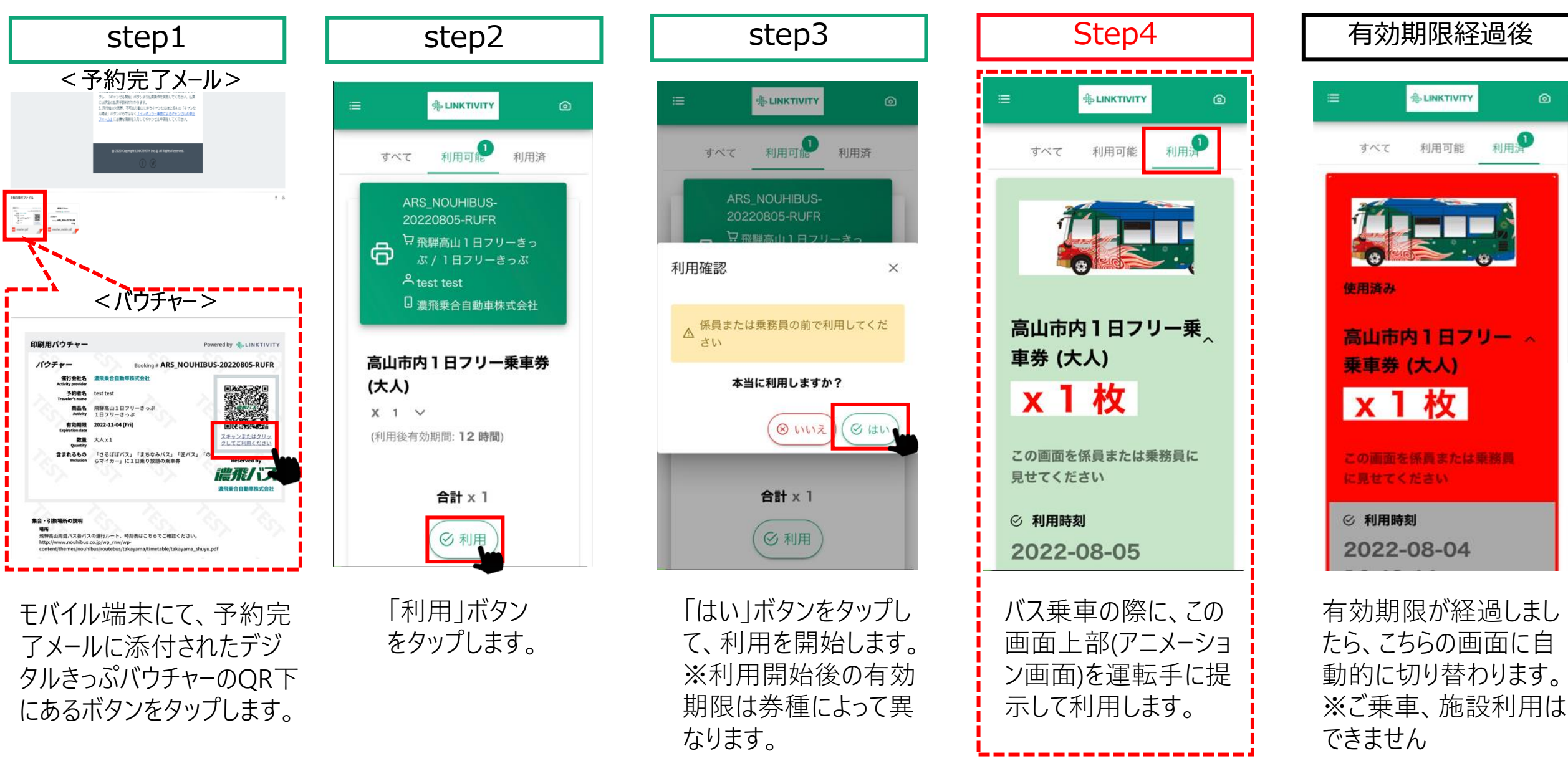

※バス乗車時、施設利用時にはStep4のアニメーション画面の提示が必要となりますので、必ずバウチャーよりアクセスしてください。 スクリーンショットや画面メモ、印刷されたものではご利用いただけません。